Государственное учреждение образования «Заостровечская средняя школа Клецкого района»

Районный конкурс работ исследовательского характера Секция «Физико-математические дисциплины»

## **Разработка приложения для Android c использованием gmaproject.ru и нейросетей ChatGPT и DALL-E**

 Авторы работы: Михайлик Дмитрий, IX класс ГУО «Заостровечская средняя школа Клецкого района»

Руководитель работы: Щербань Богдан Александрович, учитель информатики ГУО «Заостровечская средняя школа Клецкого района»

# **Оглавление**

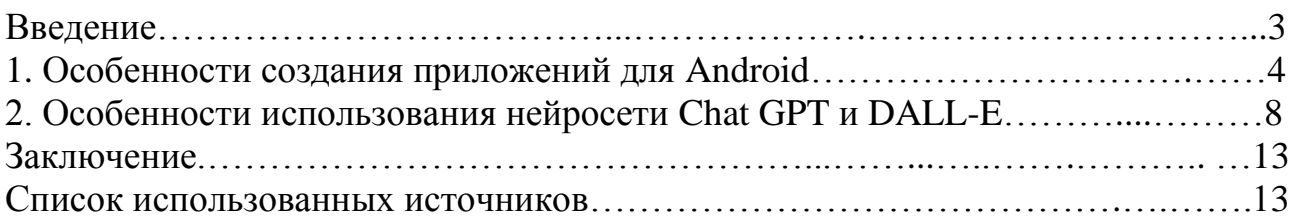

## Ввеление

Актуальность работы: мобильный телефон уже стал неотъемлемым элементом быта современного человека. Практически каждый из нас использует его в повседневной деятельности. Среди обывателя бытует мнение, что хорошие вещи может сделать лишь специалист. Одна из причин такого утверждения заблуждение в том, что лишь имея дорогостоящее оборудование или техническое образование возможно сделать что-то хорошее.

 $\mathbf{B}$ ланной работе будет исследована **ВОЗМОЖНОСТЬ** созлавать полнофункциональные мобильные приложения используя виртуальный конструктор приложений, нейросети Chat GPT и DALL-E. Современное поколение детей  $\mathbf{c}$ интересом воспринимает информацию. поданную посредством мобильных устройств, так почему-бы не сделать приложение, которое поможет нам популяризировать наш родной край?

Цель работы: повысить возможности популяризации родного края путем создания приложений для android-устройств.

## Залачи работы:

- 1. Поиск возможностей по созданию приложений для android-устройств.
- 2. Описание функциональных возможностей собственного приложения.
- 3. Создание структуры приложения.
- 4. Создание контента для приложения с использованием нейросети chat-GPT.
- 5. Создание приложения для android-устройств.

Объект исследования: приложение для android-устройств.

Предмет исследования: мобильное приложение, разработанное с помощью виртуального конструктора приложений gmaproject.ru и нейросетей Chat GPT и DALL-E.

Гипотеза исследования: мобильное приложение, может быть с создано с помощью виртуального конструктора приложений gmaproject.ru, нейросетей Chat GPT и DALL-E

Методы исследования: теоретические - анализ, синтез, группирование, научных, теоретических  $\overline{M}$ практических систематизация данных исследований[1,2,3], позволяющих понять сущность проблемы исследования; практические - непосредственно создание приложения и фиксация трудностей.

# 1. Особенности создания приложений для Android.

В разработке приложений для android-устройств есть определенные особенностями операционной трудности, связанные  $\mathbf{C}$ системы  $\mathbf{M}$ взаимодействия с пользователем (использование сенсорного экрана), что может вызвать определенные затруднения при разработке. Но все же существует несколько способов, которые позволяют эти трудности преодолеть: разработка приложения с использованием JavaScript+HTML+CSS или использование визуальных конструкторов приложений.

Каждый из способов имеет свои плюсы и минусы. Первый способ – более сложный, но вместе с тем, он имеет неограниченные возможности (вы можете создавать любую функциональность своей программы, она ограничена лишь вашими знаниями). Второй способ гораздо проще, он требует лишь минимального понимания что такое HTML, CSS и JavaScript и требует от пользователя лишь умения пользоваться онлайн-сервисами.

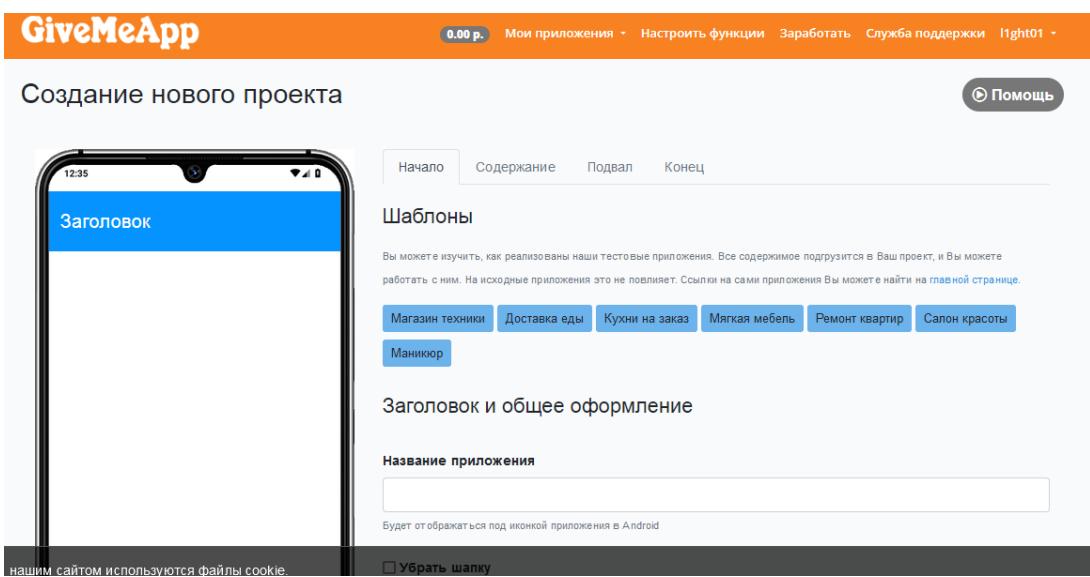

Рис 1. Демонстрация возможностей givemeapp.ru

Сам проект представляет собой онлайн-конструктор, в котором есть возможность создавать отдельное приложение определенной структры.

Так в приложении мы можем добавить логотип, сделать меню приложения, сделать header и footer приложения (верхнюю и нижнюю «шапку»), в качестве содержания мы можем добавлять как шаблонные блоки страниц, разделов, продуктов так и добавить свой HTML код.

Вот как раз раздел с добавлением HTML кодом интересует нас больше всего, поскольку расширяет наши возможности по добавлению стороннего контента, не предусмотренного самим проектом gmaproject.ru.

Далее, для создания собственного приложения следует определиться с перечнем функций и структурой проекта.

Наше приложение должно иметь следующий функционал:

- Меню программы, согласно разработанной структуры.
- Footer, в котором будут размещены ссылки на сайт агрогородка Заостровечье, на Telegram-бот, группу в Telegram, возможно, контакты
- Основное содержание приложение, которое должно состоять из виртуальных панорам нашего агрогородка или ссылок на виртуальные панорамы и текстовая информация о учреждениях и предприятиях аг. Заостровечье.

# **Структура приложения:**

Образование:

- Музей
- Детский сад
- Школа
- Библиотеки

Торговля:

- Островок
- Аист
- Евроопт
- Родный кут
- Базар
- База

Медицина

- Пункт скорой медицинской помощи
- Фельдшерско-акушерский пункт
- Больница
- Админстрация
	- Сельский совет

Производство

- ПМУ «Хоминка»
- ОАО «Заостровечье»
- ГУП «Кленкое ПМС»

Отдых

- Парк отдыха
- Речка «Лань»

Культура

- Церковь
- Дом культуры

В соответствии со структурой были разработаны и страницы проекта:

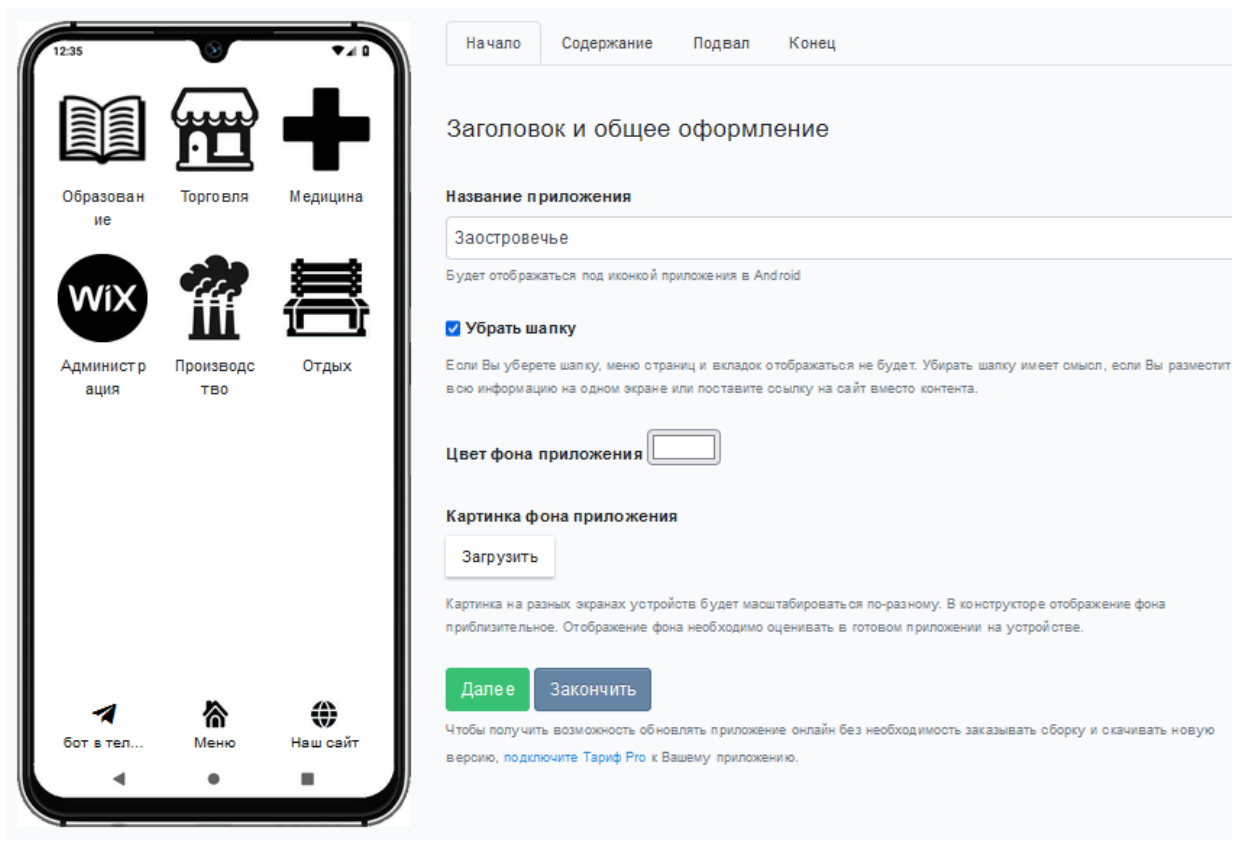

## *Рис 2. Редактирование главной страницы приложения*

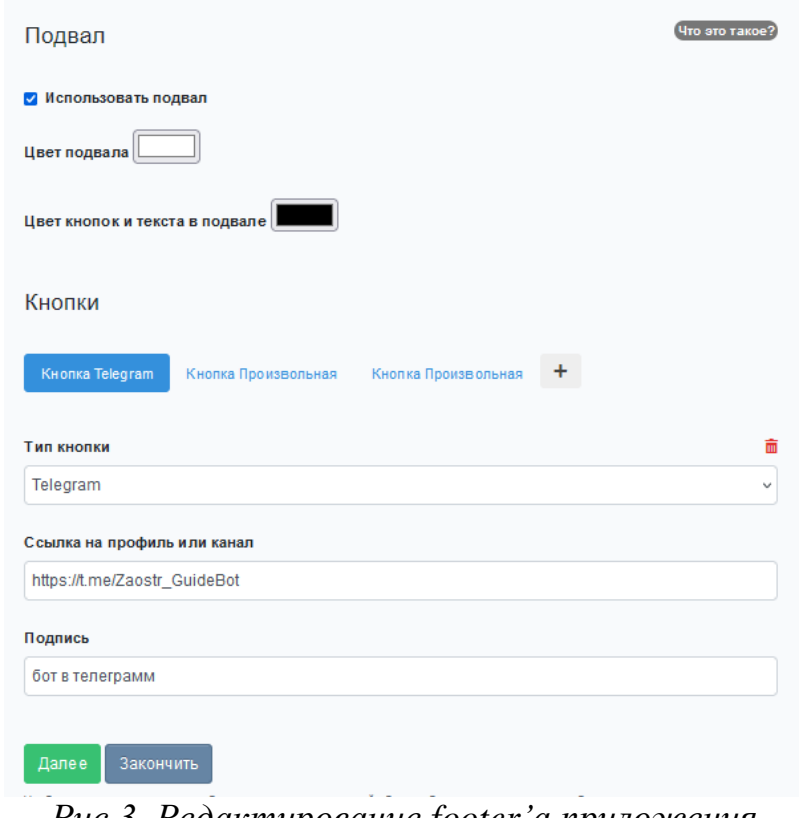

*Рис 3. Редактирование footer'а приложения*

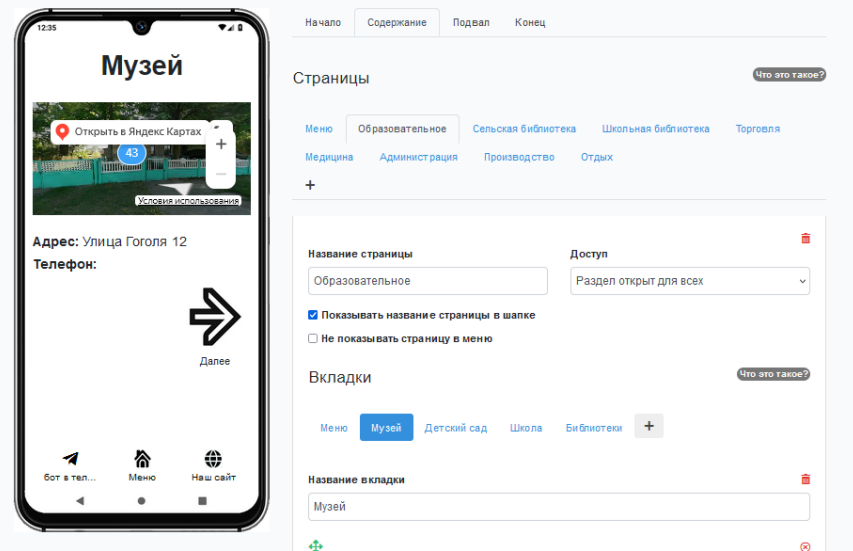

*Рис 4. Пример внутренних страниц приложения*

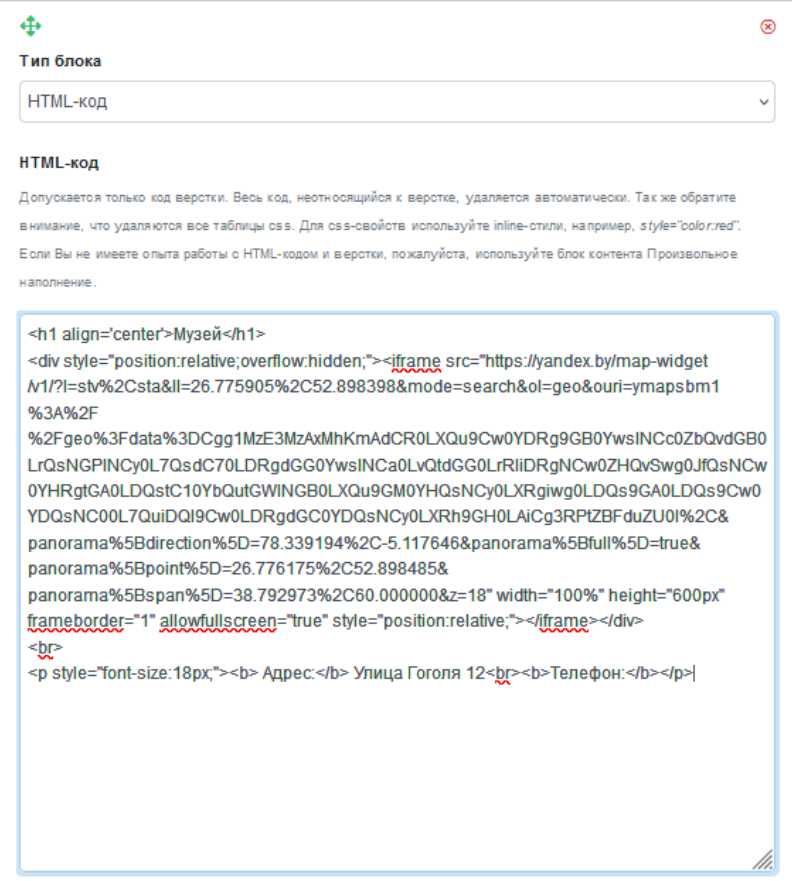

*Рис 5. Пример вставки HTML кода посредством визуального редактора*

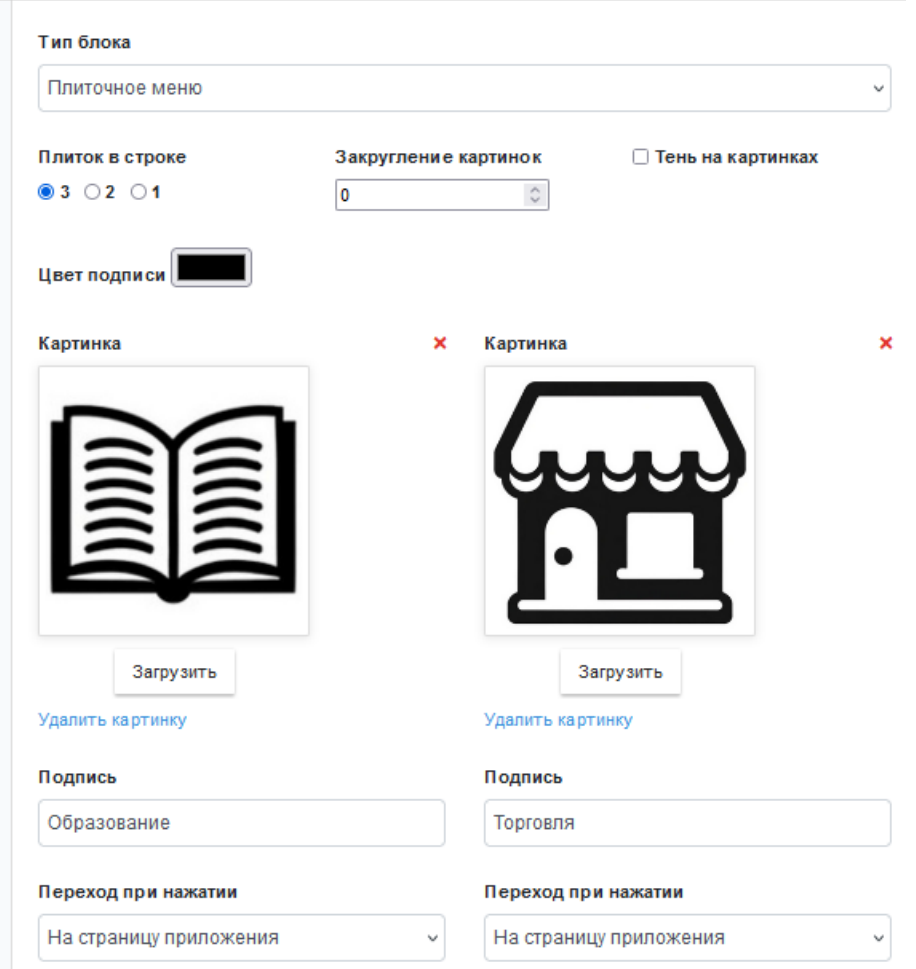

Рис 6. Пример добавления элементов меню в визуальном редакторе

Таким образом, путем несложных манипуляций получаем MЫ полноценное приложение для телефонов использующих android.

# 2. Особенности использования нейросети Chat GPT 4.

Единственной сложностью, что остается при разработке - это сам контент приложения. В моем приложении контентом является - данные организаций (их легко взять в сети Интернет), панорамные изображения, загруженные на Яндекс Карты (если их нет, нужно будет делать) и иконки подразделов меню и логотип приложения (эту часть контента поможет сделать Chat GPT)[1].

В работе используется вариант нейросети Chat GPT 4, для текстовых ответов и DALL-E, способной создавать изображения по текстовому запросу. Во разработки получен большой приложения достаточно ОПЫТ время взаимодействия с нейросетью и исследованы её возможности по генерации контента и написанию кода для приложения.

Так нейросеть способна дать быстрый ответ на заданный вопрос, подготовить небольшой объем информации по заданной теме, но вариативность ответа настолько большая, что заданный запрос требует или постепенного уточнения или создания нового запроса, но более четкого[1,3].

Работа с нейросетью достаточно проста, достаточно лишь сформулировать правильный запрос. Так для создания иконки приложения для раздела «Производство» задавались следующие запросы:

- Нарисуй инкоку чёрно-белый завод
- Нарисуй инкоку чёрно-белых дымящих труб
- Нарисуй иконку дымящих труб в чёрно-белом стиле
- Во втором убери обводку
- Нарисуй иконку дымящих труб в чёрно-белом стиле квадратную

На каждый из запросов были получены рисунки

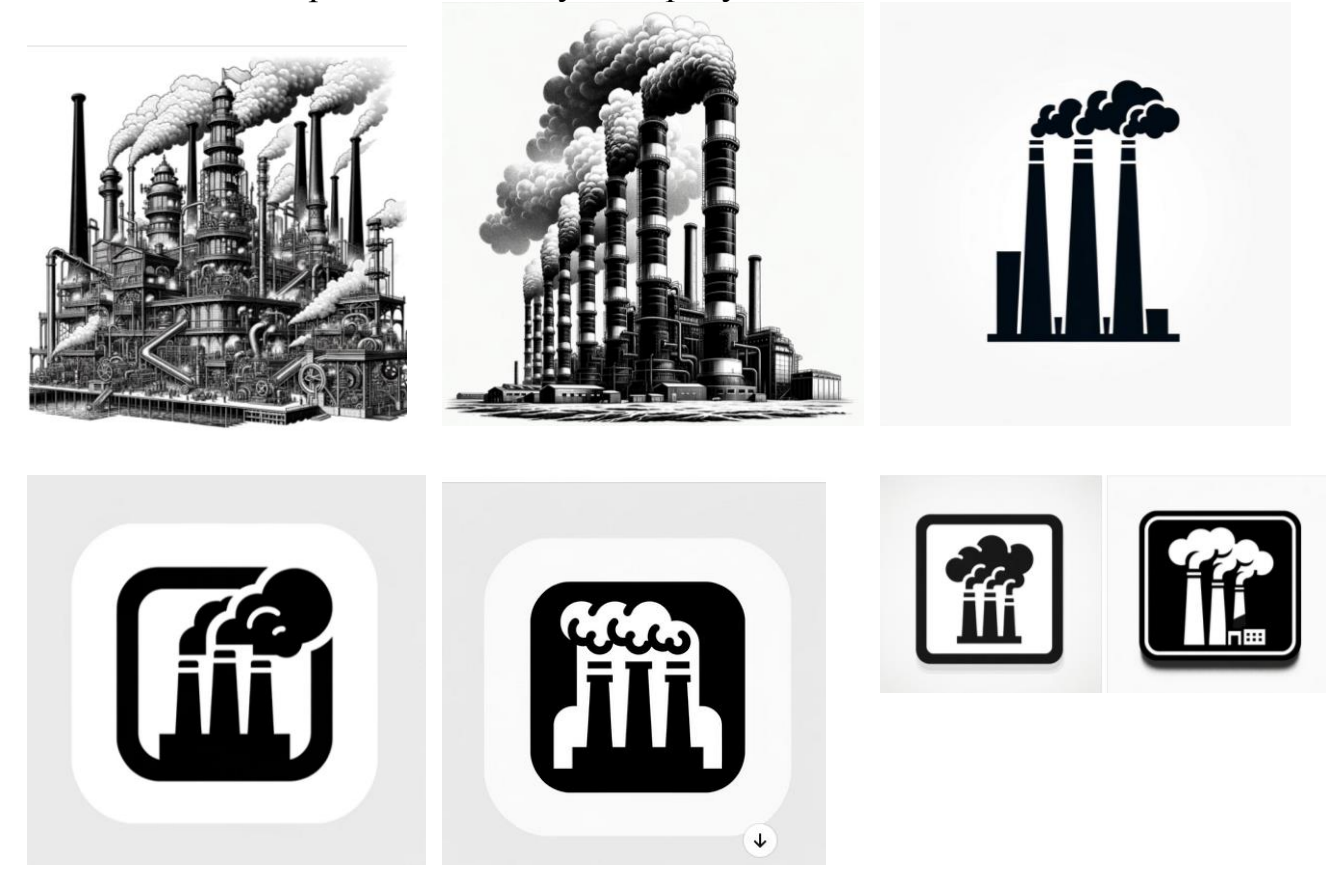

*Рис 7. Последовательная выдача изображений нейросетью*

Таким образом, была получена идея для иконки и за счет последовательных уточнений была получена иконка, которая нам понравилась. Процесс, чем-то похож на инструктаж дизайнера, который должен нам нарисовать желаемое.

Нейросеть на заданный запрос выдает два варианта изображения и рисует их достаточно быстро – не более минуты (зависит от загруженности запросами системы)[2].

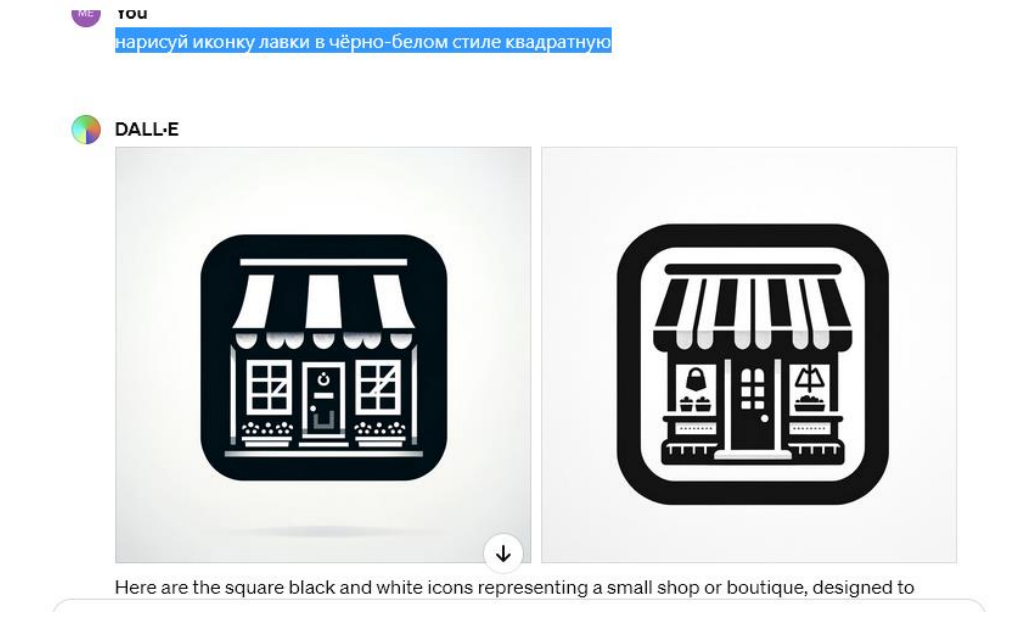

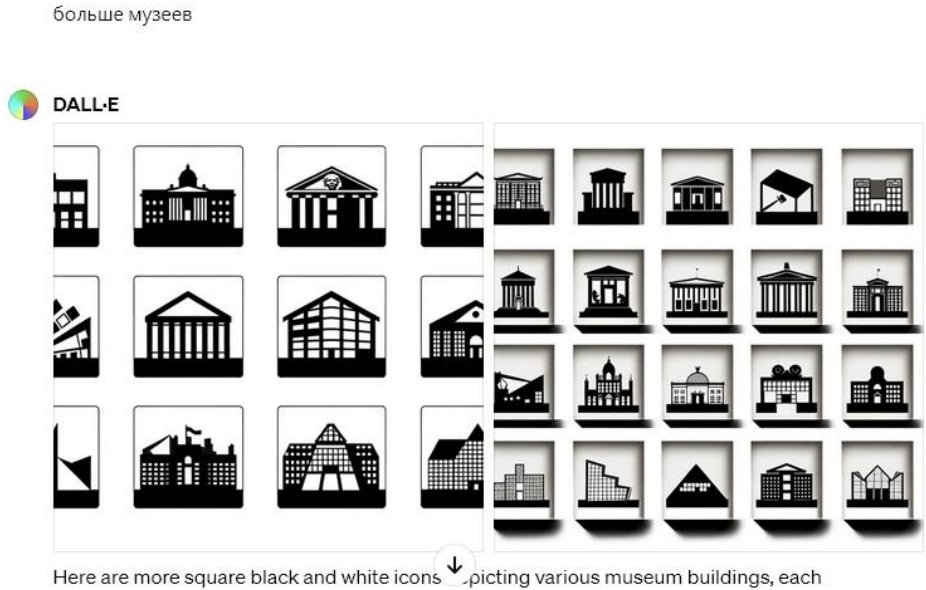

.<br>aine unieux architectural aboractoristica to renconnet the diversity of museum atulac

*Рис 8. Пример работы нейросети по генерации изображений*

Вместе с тем не все задачи нейросеть способна выполнить[2]. К примеру, на одном из понравившихся рисунков нужно было сделать инверсию цветов – черный в белый и обратно. Этот запрос нейросеть выполнить отказалась. Тоесть она легко нарисует вам рисунок новый, в соответствии с запросом, но не выполнит коррекцию конкретного рисунка.

В качестве эксперимента была попытка нарисовать картину фасада нашей школы по фото, которое было предоставлено. Нейросеть рисовала нам какие-угодно школы, но только не нашу и не по фото, что было предоставлено. Никакие уточняющие запросы не давали результата.

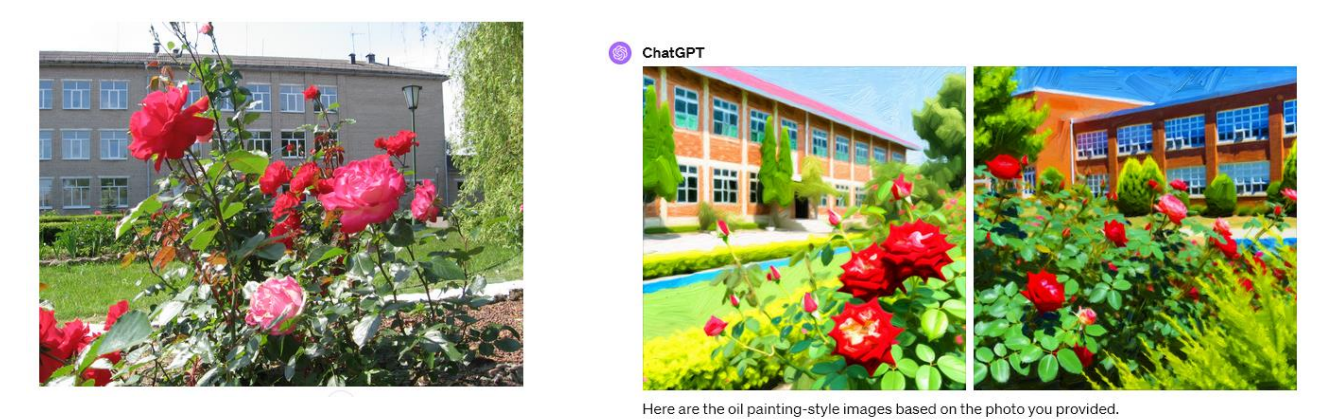

*Рис 8. Пример работы нейросети по генерации изображений по фото*

Таким образом, было выяснены некоторые пределы возможностей нейросети. Было выяснено, что нейросеть может быть отличным помощником, который не проявляет никакой инициативы и готов выполнить ваши указания в пределах своих возможностей. Важно учитывать, что нейросеть не дает вам истинно правильного ответа, она дает лишь информацию из сети Интернет, которая кажется ей более подходящая вашему запросу. За правильность ответа – она не отвечает.

Поэтому при разработке приложений или выполнении заданий вся творческая часть должна выполняться человеком, а на нейросеть можно рассчитывать исключительно как на справочник, с которым легко работать, программу, которая может систематизировать большое количество информации, но не отвечая за правильность или практическую полезность выданной информации, как на художника, который нарисует картину по вашему запросу, но исключительно так как он это видит, он будет следовать вашим инструкциям только в том случае, если они совпадают с заданным ему алгоритмом.

Также нейросеть хорошо генерирует текст по заданной теме. Так на запрос «дай текст для заключения в исследовательскую работу ученика по теме "Разработка приложения для Android c использованием gmaproject.ru и нейросети ChatGPT"» выдала следующий ответ:

## *Рис 9. Пример генерации нейросетью текста на заданную тему*

Как видно из примера, Chat GPT не понимает что именно она пишет, сервис по созданию приложений она идентифицировала, почему-то как картографический. С помощью уточняющих запросов этот текст вполне можно довести до нужного вам.

Созданное, в результате проведенного исследования, приложение можно скачать по ссылке: <http://appapp1.byethost15.com/app.app>

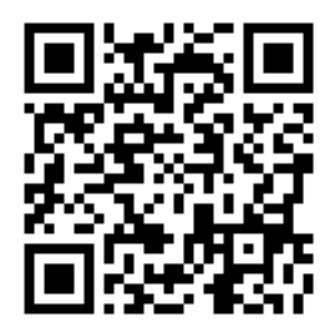

#### Заключение

Поставленные нами в начале работы задачи выполнены. Мы выяснили, что в сети Интернет, есть достаточно большое количество проектов создания приложений, что не требуют знания программирования вообще. Используя их можно создать вполне работоспособные приложения для android-устройств. При создании контента для приложения можно использовать нейросети, к примеру Chat GPT и DALL-E, которые способны избавить человека от рутинной, монотонной работы по отбору информации и генерации простых изображений. Но вместе с тем, работа с нейросетями требует определенных навыков по работе с ними. Требуется четкое понимание того, что же именно вы хотите получить от неё и четко описывать все ваши требования к предоставляемой информации.

Тоесть нейросеть не может, на данном этапе развития, заменить человека, но может снять с него бремя рутинной деятельности и стать неплохим подспорьем в выполнении простых операций поиска, систематизации информации или же генерации изображений (если вы не умеет рисовать сами)

Полученный программный продукт представляет собой приложение, которое можно скачать по ссылке и пользоваться им как путеводителем по аг. Заостровечье. Данная работа может быть и инструкцией. Следуя ей можно сделать собственное приложение для популяризации родного города или деревни или любое другое приложение, которое не требует специализированных функций.

 $\mathbf{B}$ проведенного исследования результате MЫ лелаем вывод  $\Omega$ состоятельности гипотезы о том, что мобильное приложение, может быть с создано с помощью виртуального конструктора приложений gmaproject.ru и нейросетей Chat GPT и DALL-E

#### Список использованных источников

1. Как работает ChatGPT [Электронный ресурс] // Режим доступа: https://habr.com/ru/companies/ods/articles/716918/ Дата доступа: 03.03.2024.

- 2. Как работает DALL-E [Электронный ресурс] // Режим доступа: https://habr.com/ru/companies/ruvds/articles/687508/ - Дата доступа: 03.03.2024.
- 3. Нейронные сети для начинающих [Электронный ресурс] // Режим доступа: https://habr.com/ru/articles/312450/. - Дата доступа: 03.03.2024.